# **THREE-DIMENSIONAL PLOTTING SOFTWARE Plot3d FOR ELECTRICAL CAPACITANCE TOMOGRAPHY**

The **PTL Plot3d** software allows **capacitance data** captured using the **PTL ECT32 software** to be displayed as a set of **multiple 2-D image frames** and viewed in **2 or 3-D**. The processed data can be converted into a **video file** which can be viewed using standard video playback software such as **Windows Media Player**. Versions of the **PLOT3D** program are available which can be run in either a stand-alone mode or under **Matlab**.

Some of the possible image plotting formats are shown below.

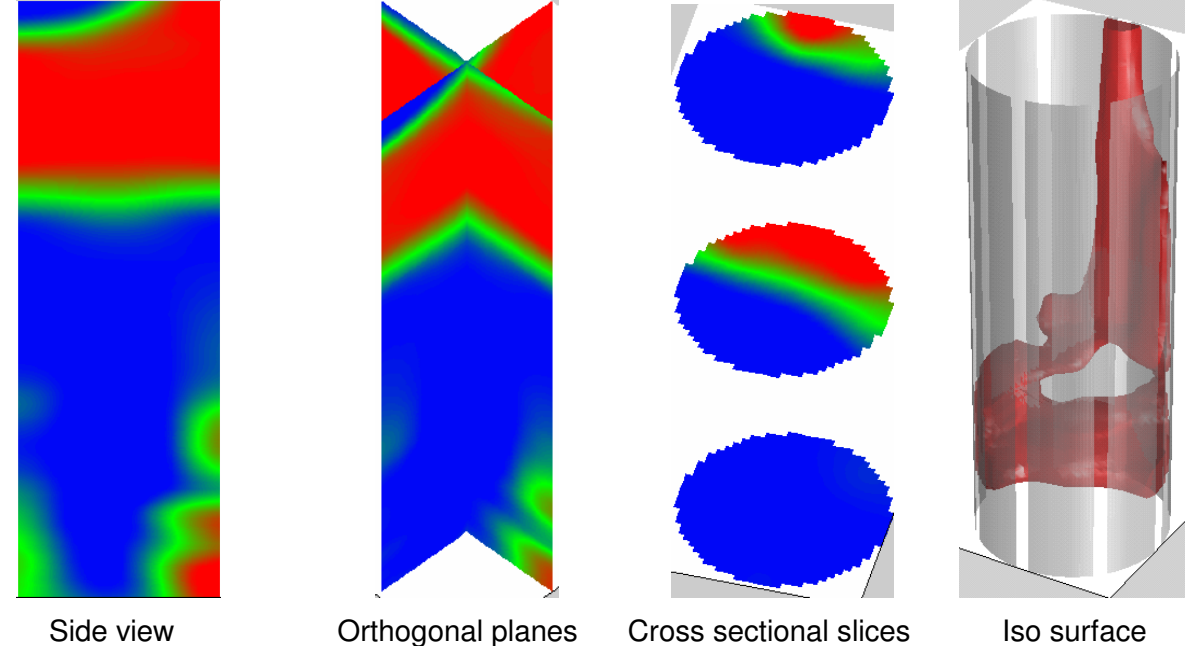

## **Sample plotting formats**

The **Plot3d** software allows the user to determine the range of captured frames and the parameters used for image reconstruction, including iterative reconstruction, to be specified by the user. These are entered into a pair of **data source** and **plotting control** windows.

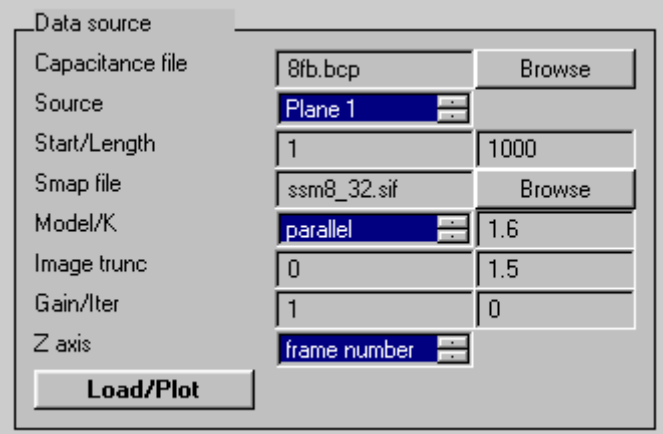

**Data source window**

captured capacitance data file. Once the selected data has been loaded, the **Plotting Controls** are used to display the image data in the required format. In general, it is possible to display all or part of the captured data file in the plotting window and to view and scroll through this file to examine the captured data.

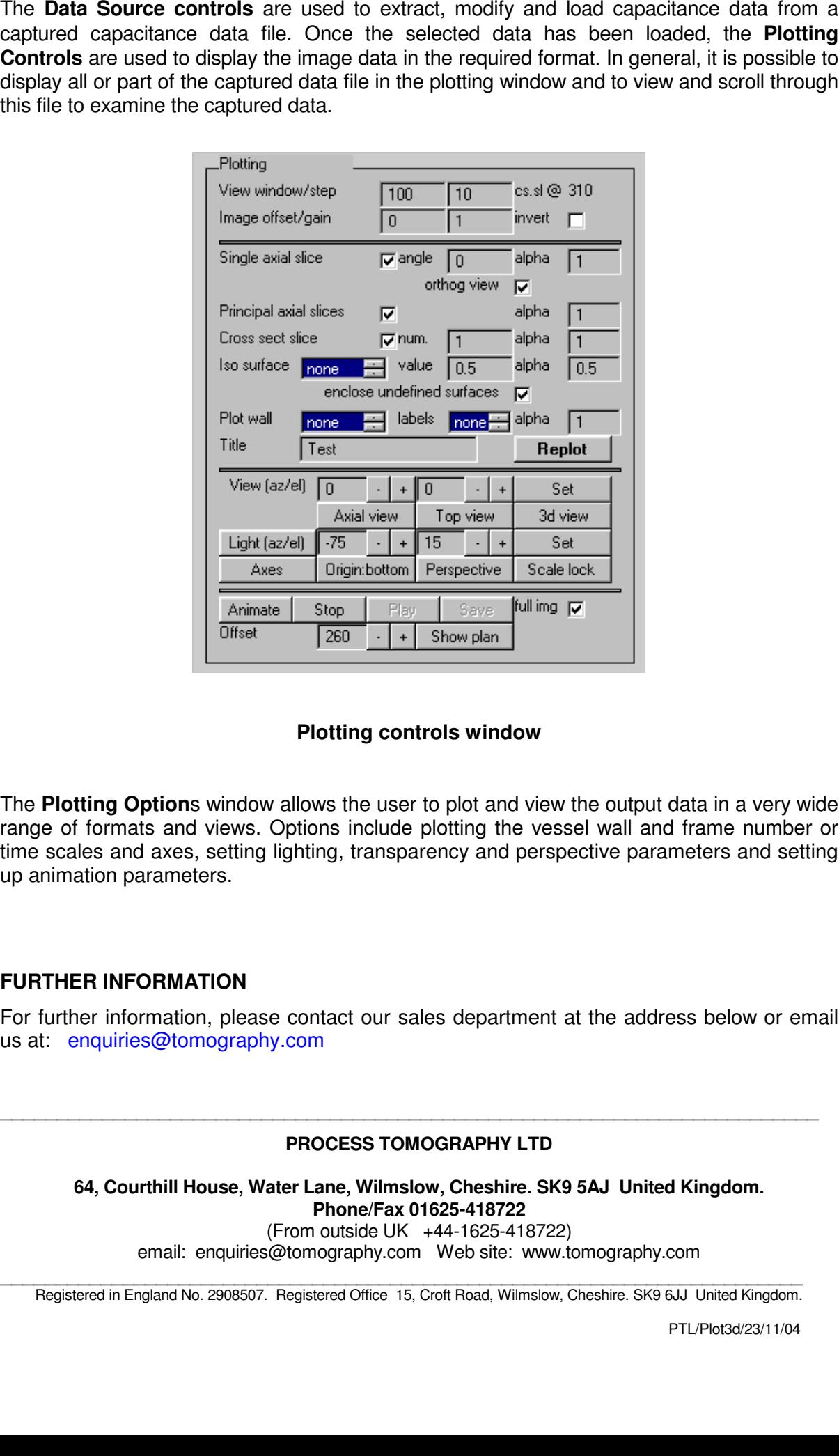

## **Plotting controls window**

The **Plotting Option**s window allows the user to plot and view the output data in a very wide range of formats and views. Options include plotting the vessel wall and frame number or time scales and axes, setting lighting, transparency and perspective parameters and setting up animation parameters.

#### **FURTHER INFORMATION**

For further information, please contact our sales department at the address below or email us at: enquiries@tomography.com

#### **PROCESS TOMOGRAPHY LTD**

\_\_\_\_\_\_\_\_\_\_\_\_\_\_\_\_\_\_\_\_\_\_\_\_\_\_\_\_\_\_\_\_\_\_\_\_\_\_\_\_\_\_\_\_\_\_\_\_\_\_\_\_\_\_\_\_\_\_\_\_\_\_\_\_\_\_\_\_\_\_\_\_

**64, Courthill House, Water Lane, Wilmslow, Cheshire. SK9 5AJ United Kingdom. Phone/Fax 01625-418722** (From outside UK +44-1625-418722)

email: enquiries@tomography.com Web site: www.tomography.com

\_\_\_\_\_\_\_\_\_\_\_\_\_\_\_\_\_\_\_\_\_\_\_\_\_\_\_\_\_\_\_\_\_\_\_\_\_\_\_\_\_\_\_\_\_\_\_\_\_\_\_\_\_\_\_\_\_\_\_\_\_\_\_\_\_\_\_\_\_\_\_\_ Registered in England No. 2908507. Registered Office 15, Croft Road, Wilmslow, Cheshire. SK9 6JJ United Kingdom.